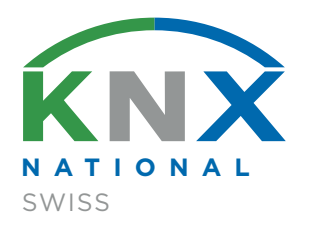

# PLANUNGS-HILFE

## **KNX SWISS**

KNX Projekte strukturiert umsetzen

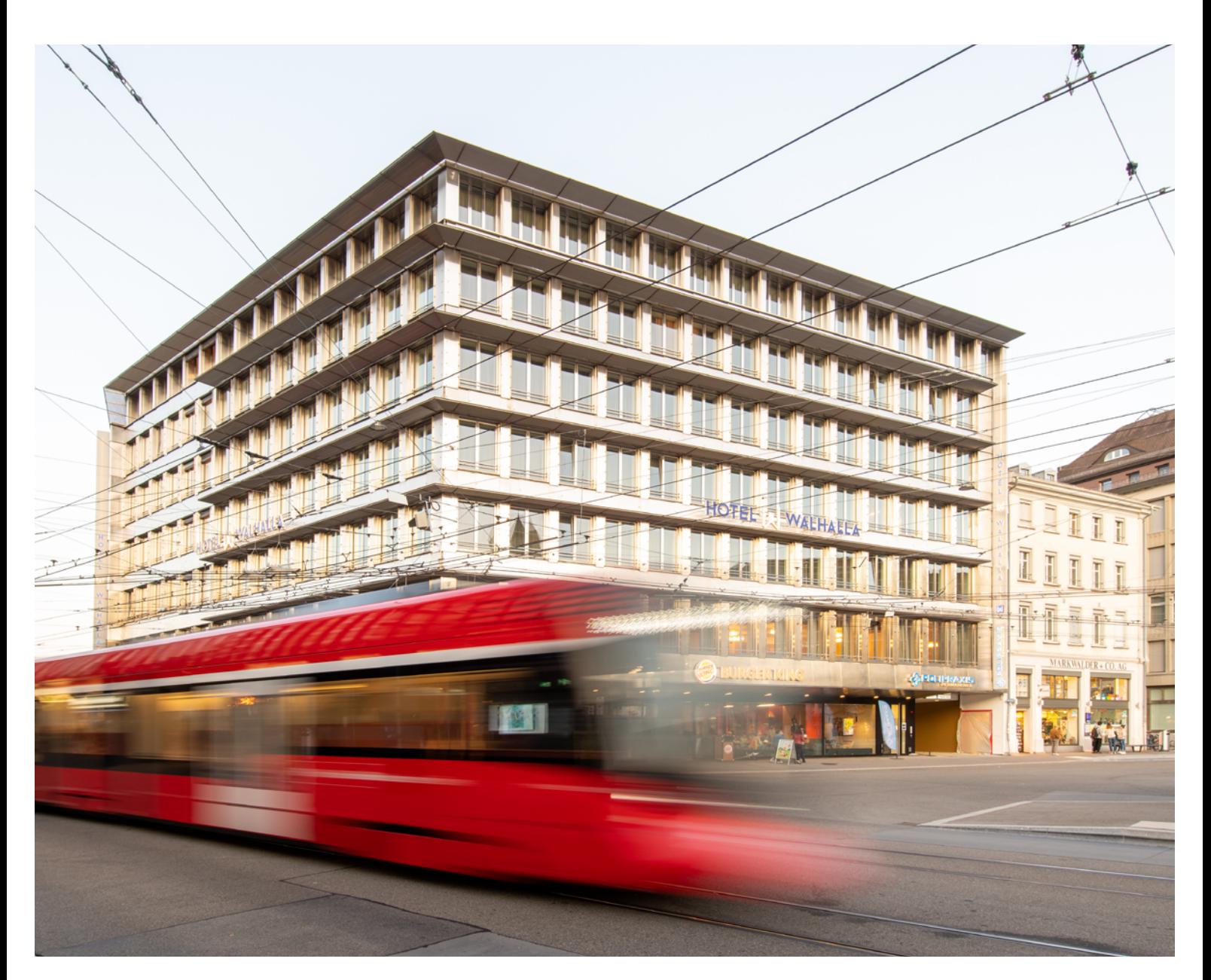

# Inhalt

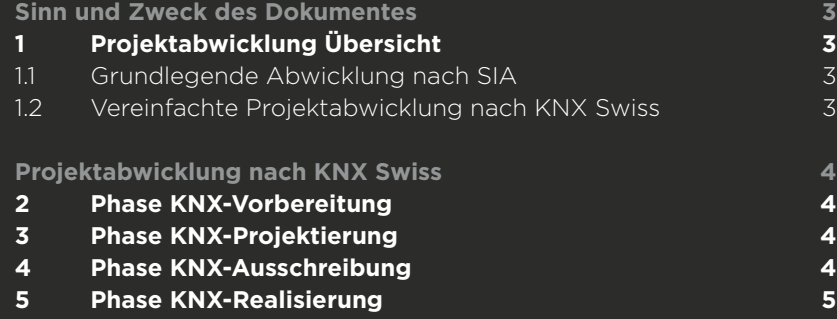

### **6 [Phase KNX-Bewirtschaftung](#page-4-0) 5**

# [Anhang](#page-6-0)

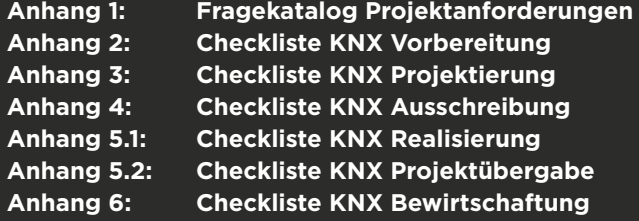

# <span id="page-2-0"></span>Sinn und Zweck des Dokumentes

Die vorliegenden KNX Swiss Planungshilfe soll den KNX Swiss Partnern in der Schweiz helfen, dank Checklisten und Hinweisen ihre Projekte noch erfolgreicher zu realisieren. KNX Swiss wünscht allen an Schweizer KNX Projekten beteiligten Partnern viel Spass und Erfolg mit KNX!

# <sup>1</sup> Projektabwicklung Übersicht

# 1.1 Grundlegende Abwicklung nach SIA

Das Vorgehen bei der Abwicklung von Bauvorhaben wird in der Regel gemäss den Phasen und Teilphasen des Leistungsmodells des Schweizerischen Ingenieur- und Architektenvereins SIA gegliedert. Zu jeder Phase/Teilleistung werden die relevanten Tätigkeiten beschrieben und die nötigen Hilfsmittel bereitgestellt. Das SIA-Leistungsmodell ist in folgende Phasen/Teilleistungen aufgeteilt:

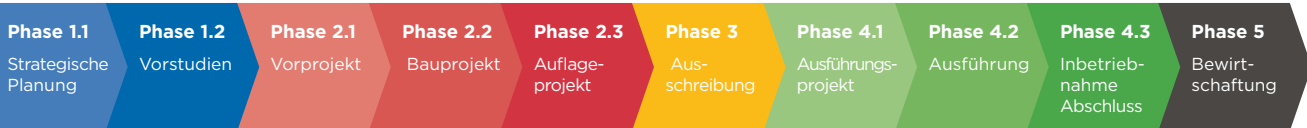

## 1.2 Vereinfachte Projektabwicklung nach KNX Swiss

Um die Komplexität eines Projekts zu reduzieren, arbeitet KNX Swiss mit weniger Phasen. Das vorliegende Dokument, sein Aufbau und die Checklisten bauen auf den unten dargestellten Phasen auf. Zur Vereinfachung werden in diesem Dokument zudem nur die KNX relevanten Punkte aufgeführt. Weitere Punkte muss die Projektleitung in separaten Dokumenten beschreiben.

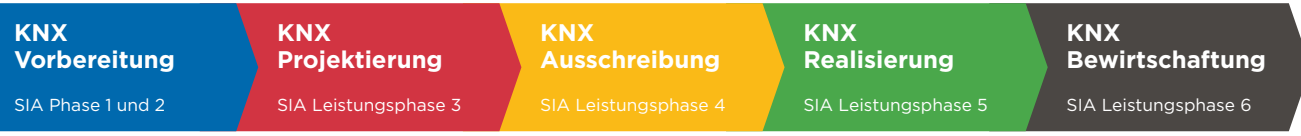

### <span id="page-3-0"></span>**KNX Vorbereitung** SIA Phase 1 und 2

**KNX Projektierung** SIA Leistungsphase 3 **KNX Ausschreibung** **KNX Realisierung** SIA Leistungsphase 5

**KNX Bewirtschaftung** SIA Leistungsphase 6

# Projektabwicklung nach KNX Swiss

# <sup>2</sup> Phase KNX-Vorbereitung

Um einen guten Projektstart zu gewährleisten, ist es in dieser frühen Phase wichtig, alle später zu realisierenden Möglichkeiten mit der Bauherrschaft zu besprechen. Der Fragenkatalog (siehe Anhang 1) kann dazu als Leitfaden dienen. Denken Sie dabei immer daran: Die Bauherrschaft hat nur etwas vom Nutzen, nicht von der Technik. Bei den im Fragenkatalog aufgeführten Fragen stehen immer das Kundenbedürfnis und der Nutzen im Vordergrund. Fragen Sie sich immer, wie der Kunde von einer technischen Lösung profitieren kann und welche Synergien gewerkeübergreifend einen Zusatznutzen generieren.

### Wichtige Punkte in dieser Phase:

- Kundenbedürfnisse detailliert erfassen (Fragekatalog Anhang 1)
- Lastenheft erstellen
- Definieren, was alles mit KNX realisiert werden soll
- Erste grobe Kostenschätzung

*Detaillierte Checkliste siehe*  [«Anhang 1, Fragekatalog»](#page-6-0) [«Anhang 2, Checkliste KNX Vorbereitung»](#page-10-0)

# <sup>3</sup> Phase KNX-Projektierung

Die Phase KNX-Projektierung bestimmt, welche Anforderungen eine KNX-Anlage erfüllen soll und wie dies geschieht. Je früher die Anforderungen und die Details definiert werden, desto einfacher sind die nachfolgenden Projektphasen zu durchlaufen. Kostspielige spätere Änderungen können so vermieden werden. Es lohnt sich deshalb, in dieser Phase genügend Zeit einzuplanen, um die Anforderungen aus dem Lastenheft in Pflichtenheften zusammenzufassen und die entsprechenden technischen Dokumentationen möglichst detailliert zu erstellen. Diese liefern in

der Ausschreibung alle wichtigen Angaben zur Ausführung und zum Funktionsumfang des KNX-Systems.

### Wichtige Punkte in dieser Phase:

- Technische Umsetzung des Lastenhefts in ein KNX-Projekt
- Klärung aller Schnittstellen auch zu Fremdsystemen
- Definition der Systemtopologie
- Detaillierter Funktionsbeschrieb, Raumbuch, Tasterlayouts, Mengengerüste
- Detaillierte Kostenangaben
- Terminrahmen

*Detaillierte Checkliste siehe*  [«Anhang 3, Checkliste KNX Projektierung»](#page-11-0)

# <sup>4</sup> Phase KNX-Ausschreibung

Die erfolgreiche Ausschreibung ist das Resultat einer sauberen Projektierung. Die umfassende technische Dokumentation der Projektierung ist eine zwingende Voraussetzung, um eine präzise und klare Ausschreibung zu erstellen. Sie ermöglicht es interessierten Unternehmern, einen Preis für eine genau definierte Leistung zu nennen, um so einen für alle Parteien fairen Wettbewerb zu gestalten. Je genauer die Anforderungen in der Projektierungsphase dokumentiert werden, desto weniger Rückfragen und Kostendiskussionen gibt es während der Ausschreibungsphase oder zu einem späteren Zeitpunkt.

### Wichtige Punkte in dieser Phase:

- Ausschreibung erstellen mit allen notwendigen, zusätzlichen Dokumentationen
- Definition Eignungsverfahren und Vergabekriterien
- Versand Ausschreibung
- Erstellung Vergabeantrag

*Detaillierte Checkliste siehe*  [«Anhang 4, Checkliste KNX Ausschreibung»](#page-12-0)

# <span id="page-4-0"></span><sup>5</sup> Phase KNX-Realisierung

Eine saubere Installation ist die Basis für eine gut funktionierende Anlage, die dem Endkunden lange Freude bereitet. In dieser Phase werden die geplanten Anlagen technisch und nach den Vorgaben der Ausschreibung umgesetzt. Wichtig sind hier eine saubere Parametrierung, zum Beispiel gemäss den KNX Swiss-Projektrichtlinien, eine umfassende Inbetriebnahme auch bezüglich Schnittstellen zu Fremdanlagen und ganz wichtig die technische und funktionale Beschriftung aller KNX-Apparate und Anlagenteile. Abschliessend sollen das Projekt und die Software gemäss dem KNX Swiss-Merkblatt ETS-Konfigurationsdatei an den Endkunden übergeben werden.

#### Wichtige Punkte in dieser Phase:

- Saubere Installation nach allen anerkannten Regeln der Technik
- Strukturierte Parametrierung und Inbetriebnahme
- Beschriftung der KNX-Geräte mit den physikalischen Adressen
- Kalibrierung von Fühler und Messeinrichtungen
- Bereinigen der gesamten Dokumentation
- Software-Übergabe und -Sicherung

### *Detaillierte Checklisten siehe*  [«Anhang 5. 1, Checkliste KNX Realisierung»](#page-13-0) [«Anhang 5. 2, Checkliste KNX Projektübergabe»](#page-14-0)

# <sup>6</sup> Phase KNX-Bewirtschaftung

Die KNX-Technologie wird ständig weiterentwickelt (zum Beispiel mit KNX IP, KNX IoT, KNX Secure sowie Anbindung an Fremdsysteme). Bestehende Bauten bzw. KNX-Anlagen können dank KNX problemlos mit den neuesten technischen Geräten erweitert oder nachgerüstet werden. Das garantiert, dass eine KNX-Anlage stets dem aktuellen Stand der Technik entspricht, ohne von einem einzelnen Hersteller abhängig zu sein.

#### Wichtige Punkte in dieser Phase:

- Definition Unterhaltskonzept, Wartungsvertrag
- Optimierung der Anlagen, Regelungen und Steuerungen
- Pflege der Software und Projektdaten, Datensicherung

#### *Detaillierte Checkliste siehe*  [«Anhang 6, Checkliste KNX Bewirtschaftung»](#page-15-0)

# <sup>7</sup> Weitere zu beachtende Unterlagen

Die KNX Swiss hat zur Erfolgreichen Projektabwicklung noch weiter Unterlagen erstellt welche für die Umsetzung der Projekte als Hilfestellung dienen:

### 1. KNX Swiss Projektrichtlinien

Hinweise und Vorgaben zur Strukturierung der Topologie, der Gruppenadressen und Beschriftungen.

#### 2. KNX Swiss Merkblatt ETS-Konfigurationsdatei

Umgang mit den Projektdaten mit Beispieltexten für Ausschreibungen und Musterverträgen.

Die aktuelle Version dieser Dokument ist auf www.knx.ch jederzeit zu finden.

### Anhang

- Anhang 1: Fragekatalog
- Anhang 2: Checkliste KNX Vorbereitung
- Anhang 3: Checkliste KNX Projektierung
- Anhang 4: Checkliste KNX Ausschreibung
- Anhang 5.1: Checkliste KNX Realisierung
- Anhang 5.2: Checkliste KNX Projektübergabe
- Anhang 6: Checkliste KNX Bewirtschaftung

#### **Technische Angaben**

Die in diesem Projekt Tool vermittelten Inhalte basieren hauptsächlich auf der langjährigen Erfahrung von KNX Systemintegratoren, die ihre KNX Projekte mit dem Ziel realisieren, für die Kunden eine optimale, fehlerfreie und energieeffiziente Anlage zu installieren. Ein Projektteam von KNX Swiss, bestehend aus Herstellern, Planern und Systemintegratoren, hat dieses Dokument erarbeitet. Die in dieser Dokumentation publizierten Informationen und Angaben wurden nach bestem Wissen und Gewissen erstellt. Irrtümer und technische Änderungen bleiben vorbehalten. Die KNX Swiss übernimmt keine Verantwortung aus dem Einsatz dieses Projekt Tools in der Praxis. Änderungen und Anregungen nehmen wir unter knx@knx.ch gerne entgegen. Markenhinweis: KNX und das KNX Partner Logo sind eingetragene Marken der KNX Association Brüssel.

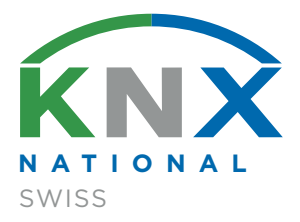

Kontakt KNX Swiss Geschäftsstelle Technoparkstrasse 2 CH-8406 Winterthur

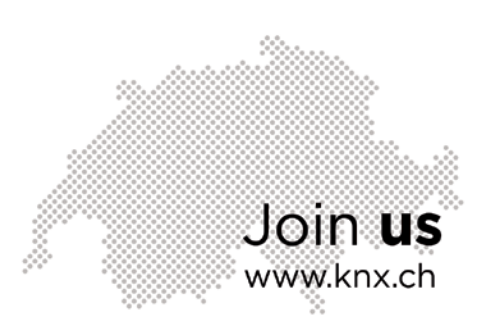

<span id="page-6-0"></span>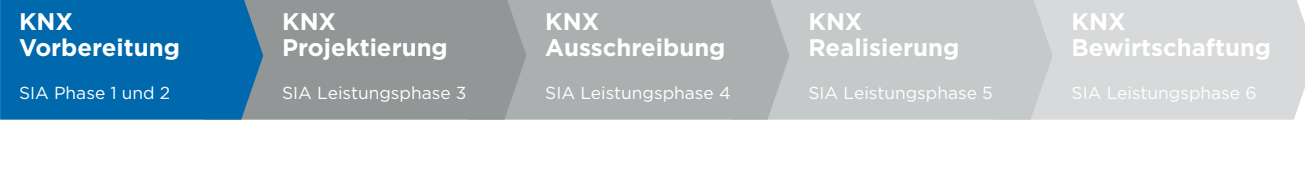

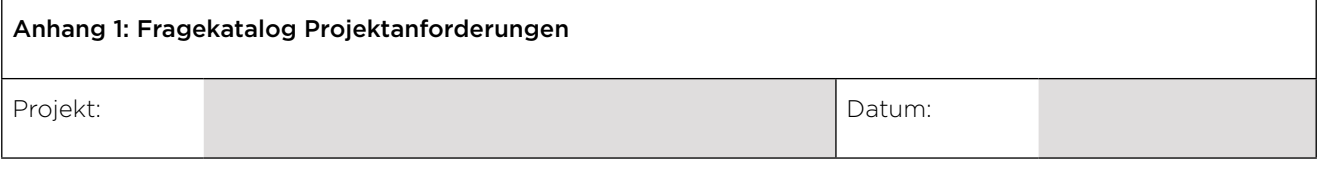

# 7.1 Allgemeine Projektanforderungen

### 7.1.1 Licht

- $\Box$  Steuerung des Lichts über lokale Taster (ggf. mit lokaler Infrarot Steuerung)
- □ Steuerung des Lichts über Bedienpanel, Tablet oder Smartphone.
- Dimmbare Leuchten für mehr Ambiente im Wohnraum und Badezimmer
- □ Schaltung über Bewegungsmelder im Durchgangs- und Aussenbereich sowie in Nebenräumen
- □ Szenenschaltung: Mehrere geschaltete oder gedimmte Lichtgruppen werden durch einen Tastendruck in eine vordefinierte Position gebracht
- □ Zentralschaltung: Steuerung des Lichts in einzelnen Räumen oder im ganzen Haus von einem zentralen Punkt aus
- Infrarot-Fernbedienung für einzelne Leuchten oder Szenen
- Helligkeitsabhängige Regelung des Raumlichtes
- Berücksichtigung des Tageslichtes
- □ RGB Farbsteuerungen
- □ HCL (Human Centric Light), Tageslichtverlauf ähnliche Steuerung der Leuchten
- $\Box$
- $\Box$

### 7.1.2 Jalousien

- □ Steuerung der Jalousien über lokale Taster (ggf. mit lokaler Infrarot Steuerung)
- □ Steuerung der Jalousien über Bedienpanel, Tablet oder Smartphone
- Bedienung von Gruppen von verschiedenen Stellen aus (Eingangstüre usw.), auch über Zeiteinstellungen (Zentralsteuerungen)
- □ Positionen in Verbindung mit Szenensteuerungen anfahren
- Wetterabhängige Steuerung zum Schutz der Fassadenelemente vor Wind, Regen, Frost sowie von Pflanzen und Bildern vor Sonneneinstrahlung
- Statusmeldung, um die aktuelle Position z.B. auf der Visualisierung darzustellen
- Unterschiedliche Steuerung der Jalousien im Winter (Wärmeeintrag) und Sommer (Verhinderung des Wärmeeintrages)
- $\Box$ 
	-

### 7.1.3 Fenster und Oblichter

- □ Steuerung der Fenster über Bedienpanel, Tablet oder Smartphone.
- Wetterabhängige Steuerung zum Schutz vor Wind, Regen und Frost
- Temperaturabhängige Steuerung, z.B. Fensterlüftung für Wintergarten
- Fensterkontakte liefern Statusmeldungen, die auf LED, Display oder der Visualisierung angezeigt werden.
- Verknüpfung der Fensterkontakte mit der Heizungssteuerung oder und der Sicherheitsanlage.
- □ Fenster und Oblichter überwachen (Regen), steuern, visualisieren
- $\Box$
- $\Box$

 $\Box$ 

7.1.4 Minergiemodul

- Berücksichtigung Minergiemodul Sonnenschutz, siehe www.minergie.ch
- Berücksichtigung Minergiemodul Raumkomfort (Raumtemperatur)
- $\Box$
- $\Box$

### 7.1.5 Bedienpanel und LCD-Anzeigen

- Fix eingebaute oder mobile Bedienpanel zur Darstellung und Steuerung sämtlicher Funktionen im Wohnraum (Licht, Szenen, Multimedia, Jalousien, Marquisen, Heizung, Temperaturen usw.)
- Visualisierung mit Hilfe von PC, Technischer Dienst usw.
- $\Box$  Steuerung und Kontrolle der Funktionen auch via Tablet oder Smartphone, lokal oder aus der Ferne
- Überwachung, Bedienung und Visualisierung des Gebäudes anhand von Icons und Grundrissen auf PC-basierenden Systemen
- Mehrzeilen-LCD-Displays mit Tasten für Menuauswahl und Befehlausgabe sowie Zustandsanzeigen.
- Anzeige der Energieverbrauchsdaten (Smart Metering)
- □ Statusanzeige von Fenstern, Türen, Schwimmbad-Technik sowie div. Störmeldungen von technischen Anlagen der Haustechnik usw.
- $\Box$
- $\Box$

### 7.1.6 Sicherheit

- Türsprechstelle mit und ohne Bild, in Farbe oder SW
- Zutrittskontrollsysteme mit Fingerprint-Leser, Chipkarten oder Code
- Videoüberwachung: Einblenden von Kamerabild in Visualisierungen oder auf TV
- Überwachung von Fenstern und Türen: Statusanzeige auf Visualisierung und Bedienpanels
- Überwachung des Innenraums und der Hausumgebung mit Bewegungsmeldern
- Weitermeldung intern: Alarmauslösung im Innen- und im Aussenbereich des Hauses
- Weitermeldung extern: Alarmauslösung bei externer Sicherheitsinterventionsstelle
- □ Panikschaltung: Über einen Taster, z.B. neben dem Bett, werden alle vordefinierten Leuchten eingeschaltet, um Einbrecher abzuschrecken
- □ Anwesenheitssimulation: Schalten von Licht, Jalousien usw. zur Vortäuschung von Anwesenheit
- Brand- und Rauchmelder in Innenräumen
- Anzeige über technische Zustände des Hauses
- $\Box$

 $\Box$ 

**KNX SWISS PLANUNGSHILFE** · Anhang 1: Fragekatalog Projektanforderungen KNX.CH | 2/4

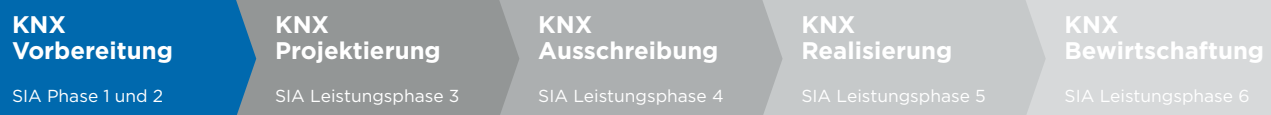

### 7.1.7 Heizung / Kühlung

- Heizungsregelung pro Raum mit Einstellung des Sollwerts vor Ort oder zentral
- Auch Rand- und innenliegende Zonen wie Bäder, WC's usw. sollten geregelt werden
- Zeitsteuerung: Nachtabsenkung der Zimmertemperatur, Programmierung von Abwesenheitszeiten für Temperaturreduktion
- □ Kopplung Fensterkontakte mit Einzelraumregelung, so dass bei geöffneten Fenster keine Heizenergie verschwendet wird
- Fernsteuerungs-Möglichkeiten: z.B. online-Zugriff für Komfort-Heizbetrieb, sofern der nötige Zugang vorhanden ist (Sicherheit)
- Integration des Minergie-Moduls Raumkomfort (siehe www.minergie.ch)
- $\Box$  Kombination mit Beschattung, siehe Jalousien
- Nachtauskühlung mit motorbetriebenen Fenstern
- $\Box$

 $\Box$  and the state of the state of the state of the state of the state of the state of the state of the state of the state of the state of the state of the state of the state of the state of the state of the state of the

### 7.1.8 Steuerung von extern

- Fernzugriff über Internet zur Koppelung von Anlagen über Internet für Fernalarmierung und Fernbedienung/Steuerung
- Entsprechendes Sicherheitskonzept für Fernzugriff ist zu erstellen.
- $\Box$  and  $\Box$  and  $\Box$  and  $\Box$  and  $\Box$  and  $\Box$
- $\Box$

### 7.1.9 Energiedaten-Erfassung

- Messkonzept erstellen
- Erfassung und Darstellung des Energieverbrauches für Strom, Gas, Wasser oder Wärme
- Erfassung und Darstellung der produzierten Energie von PV-Anlagen usw.
- $\Box$
- 7.1.10 Lüftungsanlagen
- Luftqualitätsfühler (Messung der CO2- / oder und VOC-Werte) in Räumen (Schulen, Meeting usw.)
- Anasteuerung von Lüftungsklappen (auf Entrauchung achten)
- Ansteuerung der Stufen von Lüftungsanlagen
- □ Anzeigen von Informationen wie Filterwechsel, Motoren, Temperaturen usw.
- $\Box$  and the contract of the contract of  $\Box$

 $\Box$ 

## <span id="page-9-0"></span>7.2 Projektanforderungen Wohnbau

### 7.2.1 Beleuchtungssteuerung

- Dimmen des Lichts für mehr Ambiente im Wohnraum (Wohnen, Essen, Bad)
- Zentralschaltung einzelner Räume oder des ganzen Wohnraums
- Farbsteuerungen mit LED für spezielle Effekte
- Aussenbeleuchtung, Hauszugang spezielle Anforderungen berücksichtigen
- $\Box$  and  $\Box$  and  $\Box$   $\Box$

## 7.2.2 Kommunikation

- Auswahl des richtigen Telekom-Netzes und des geeigneten Anschlusses an das Internet, Möglichkeiten sind:
	- $\Box$ ADSL
	- $\Box$ Highspeed Internet via CATV
	- $\Box$ Fibre to the Home (FTTH)
- □ TV-Empfang via:
	- $\Box$ ADSL
	- $\Box$ CATV
	- $\Box$ FTTH
	- □ oder SAT-Parabol-Antenne (bekannt als Schüssel)
- Interne Vernetzung mit Hilfe eines Homewiring-Systems, in jedem Zimmer muss mindestens ein NetzwerkAnschluss vorhanden sein, der für Netzwerk, Internet usw. benutzt werden kann.
- TV-Anschlussdosen ausrüsten wo benötigt, weitere Anschlüsse mit Leerrohren vorsehen, aber nicht zwingend ausrüsten
- $\Box$  $\Box$  <br>  $\Box$

### 7.2.3 Haushaltgeräte

- Bedienen und Überwachen der Hausgeräte via PC sowie Laden von Rezepten aus dem Internet, zur Komforterweiterung des Gerätes
- Einbinden der Hausgeräte in die Gebäudesteuerung, Status, Alarme usw.
- Zentralstaubsauger (Störmeldungen, Filterwechsel, Beutelwechsel usw.)
- $\Box$  and  $\Box$  and  $\Box$  $\Box$

### 7.2.4 Sonstiges

- Einbindung Daten und Meldungen, Zustände von Swimmingpool, Whirlpool
- □ Anlage zur Regenwasser-Nutzung
- $\Box$  Solar-, bzw. Photovoltaikanlage
- Gartenbewässerung
- $\Box$  $\Box$  and  $\Box$  and  $\Box$

### 7.2.5 Audio/Video Installationen und Integration

- Multiroom/Multiuser-System für Musikgenuss im ganzen Haus ab einer Quelle, mit separaten Bedienstellen pro Raum
- $\Box$  Home Cinema mit x/1 System, inkl. den nötigen Anschlussleitungen und Rohrinstallationen in den Wänden und Böden. Verkabelungskonzept je nach System
- Unterputz-Lautsprecher für die dezente Integration im Wohnbereich oder bei engen Platzverhältnissen
- Wahl von energieeffizienten Geräten und Systemen mit geringem Standby- Verbrauch
- Einbindung der Lösung in das KNX System
- $\Box$  and  $\Box$  and  $\Box$
- $\Box$

<span id="page-10-0"></span>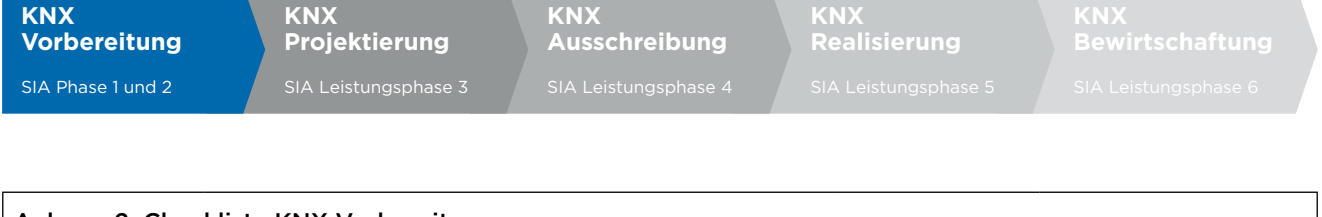

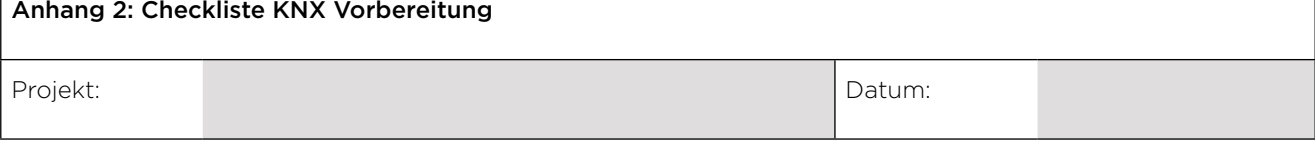

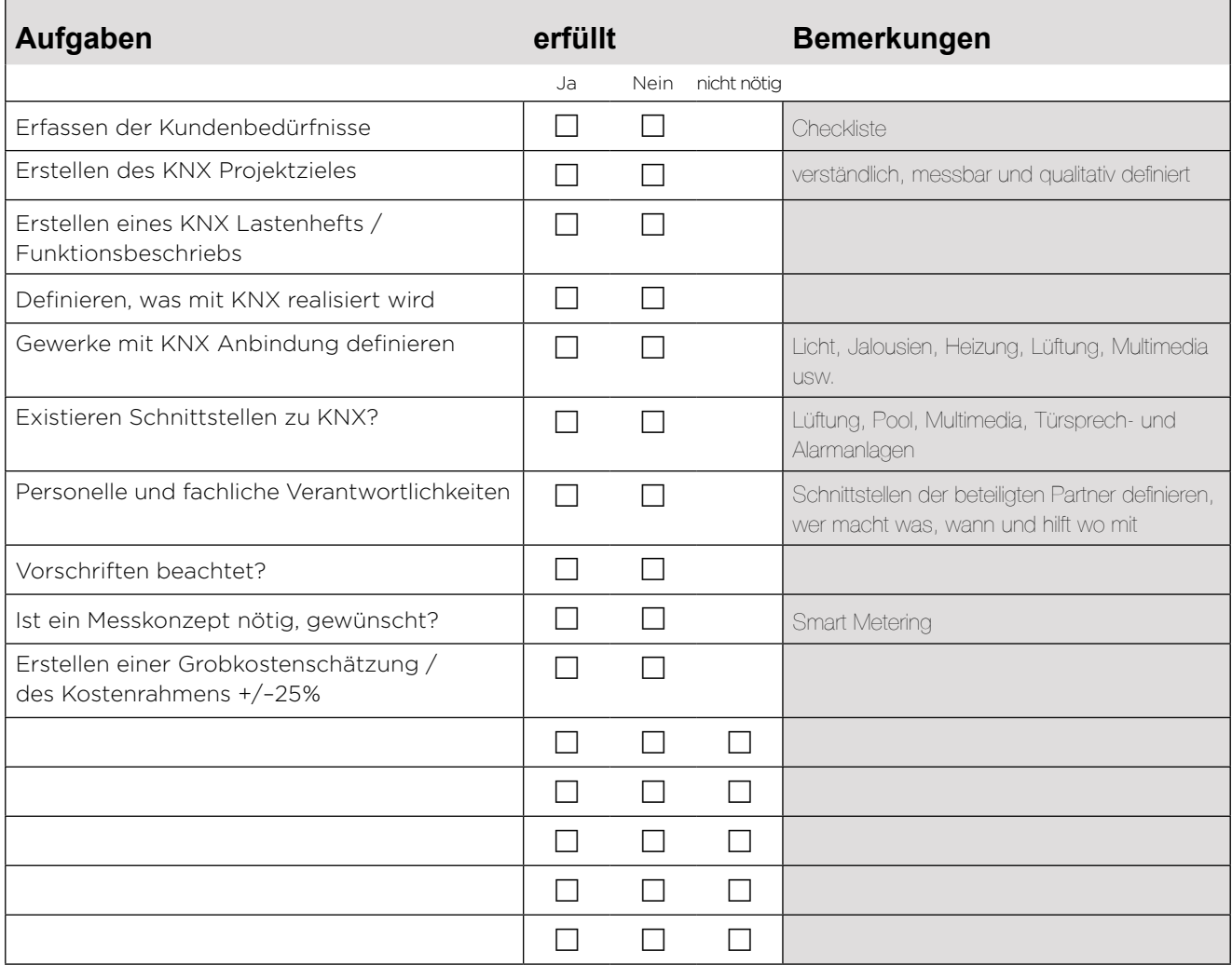

<span id="page-11-0"></span>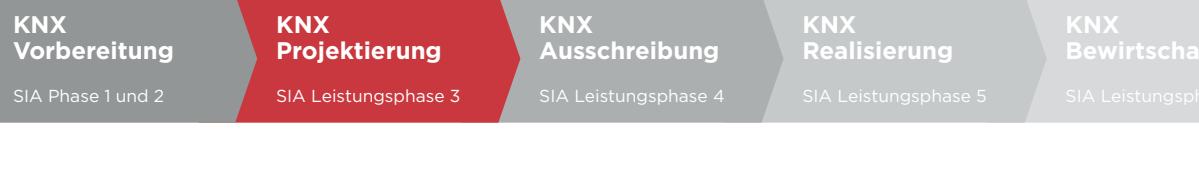

 $\Gamma$ 

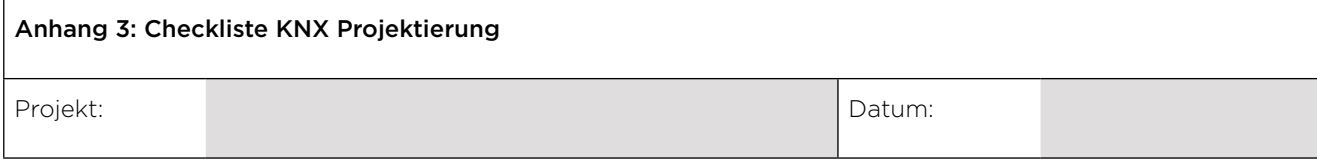

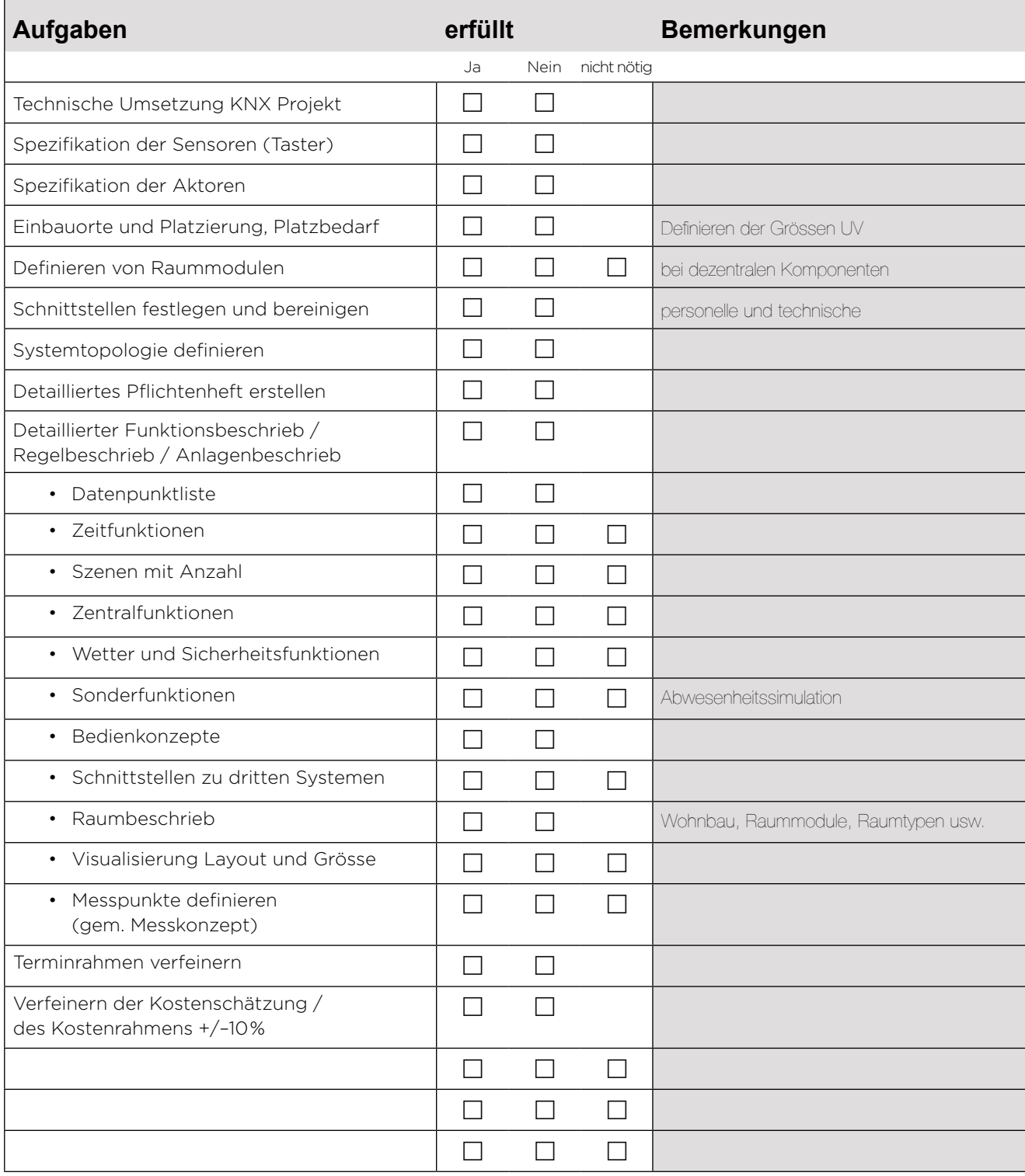

<span id="page-12-0"></span>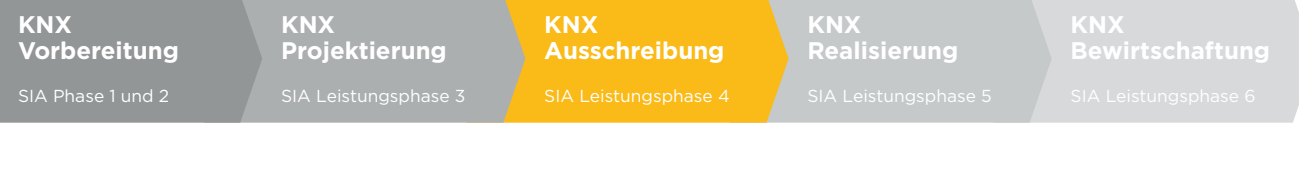

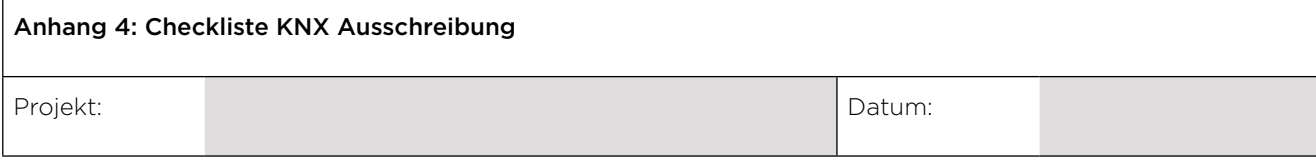

Г

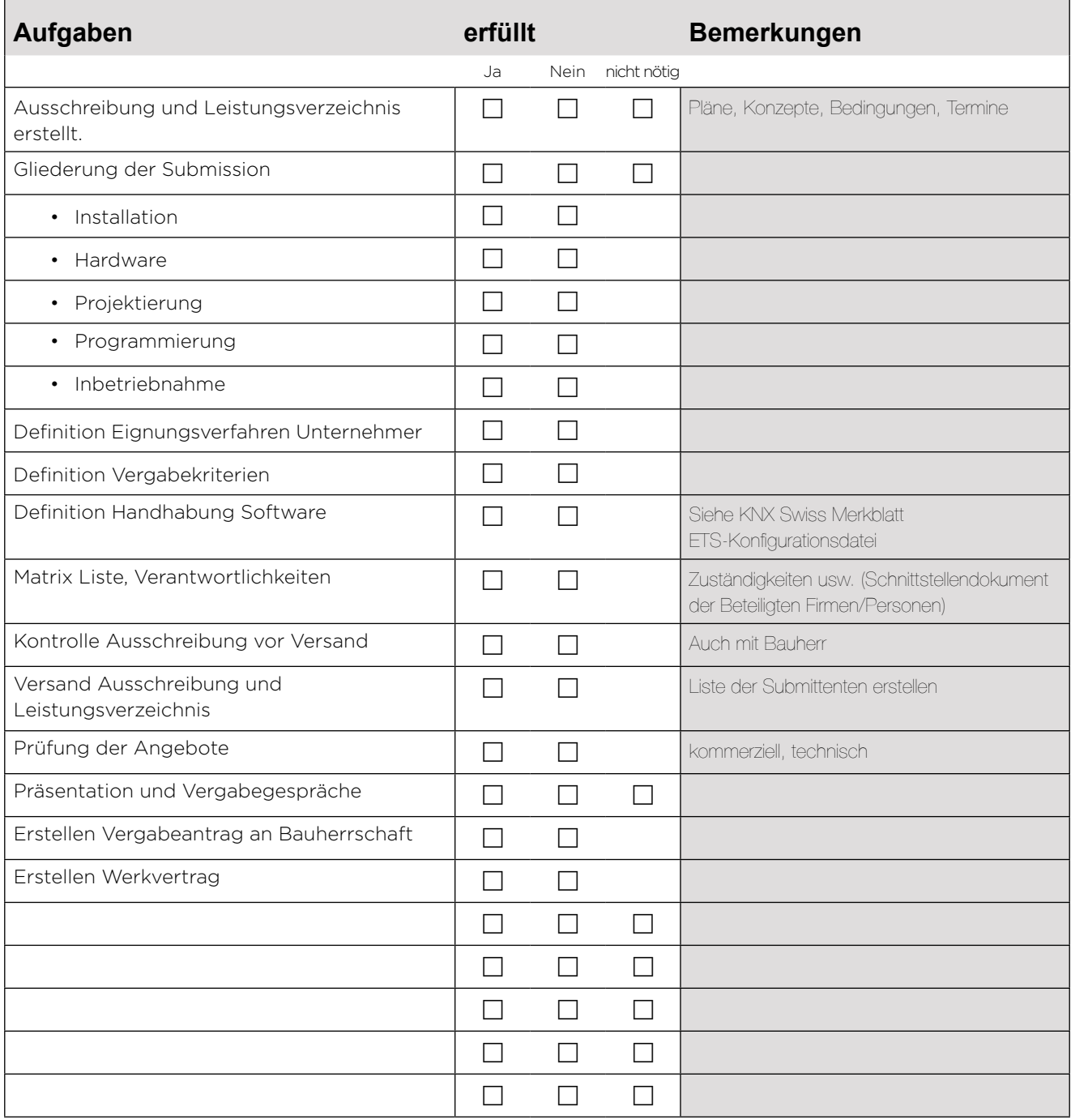

<span id="page-13-0"></span>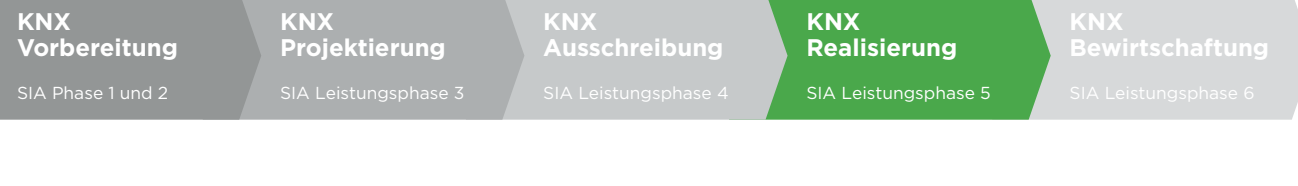

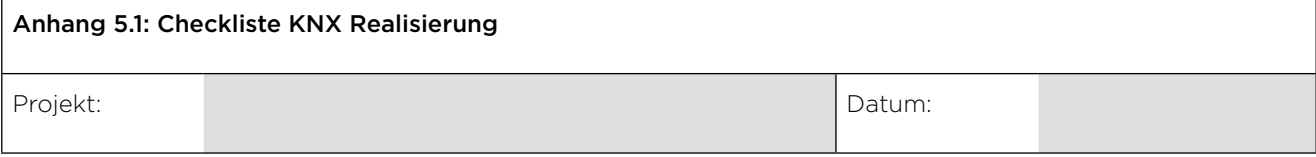

Г

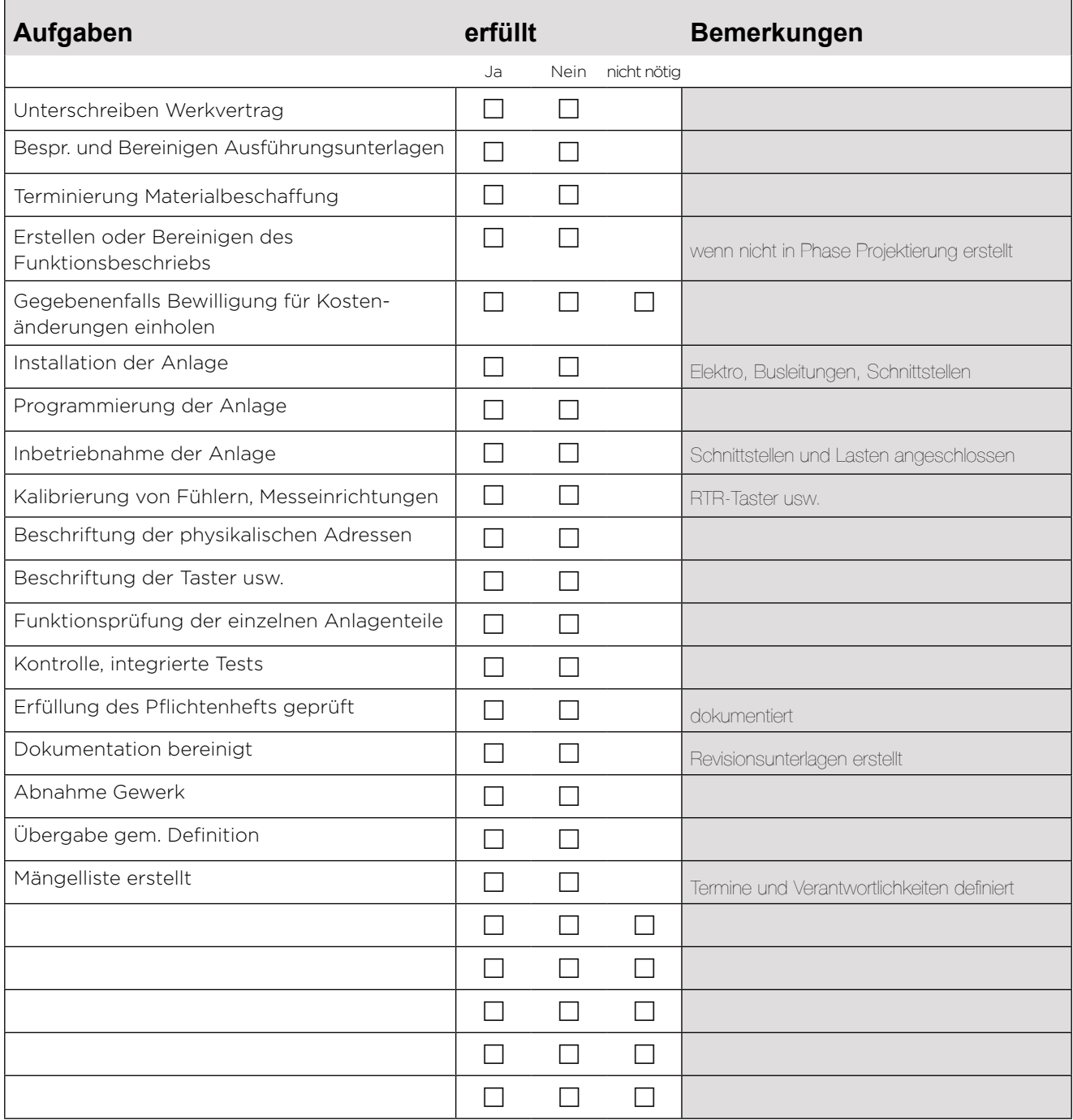

<span id="page-14-0"></span>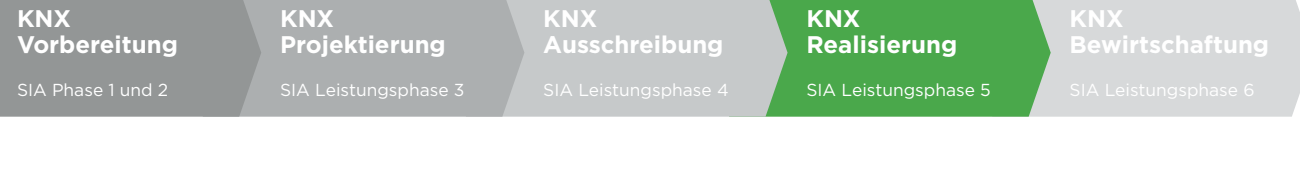

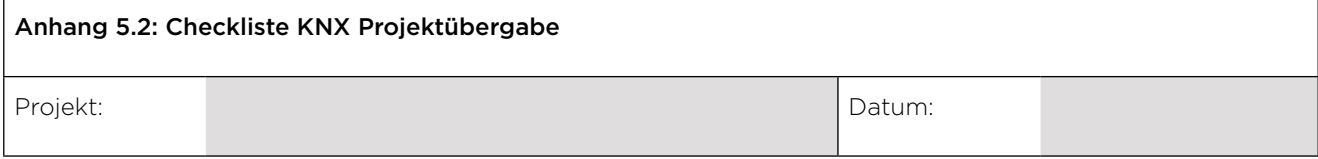

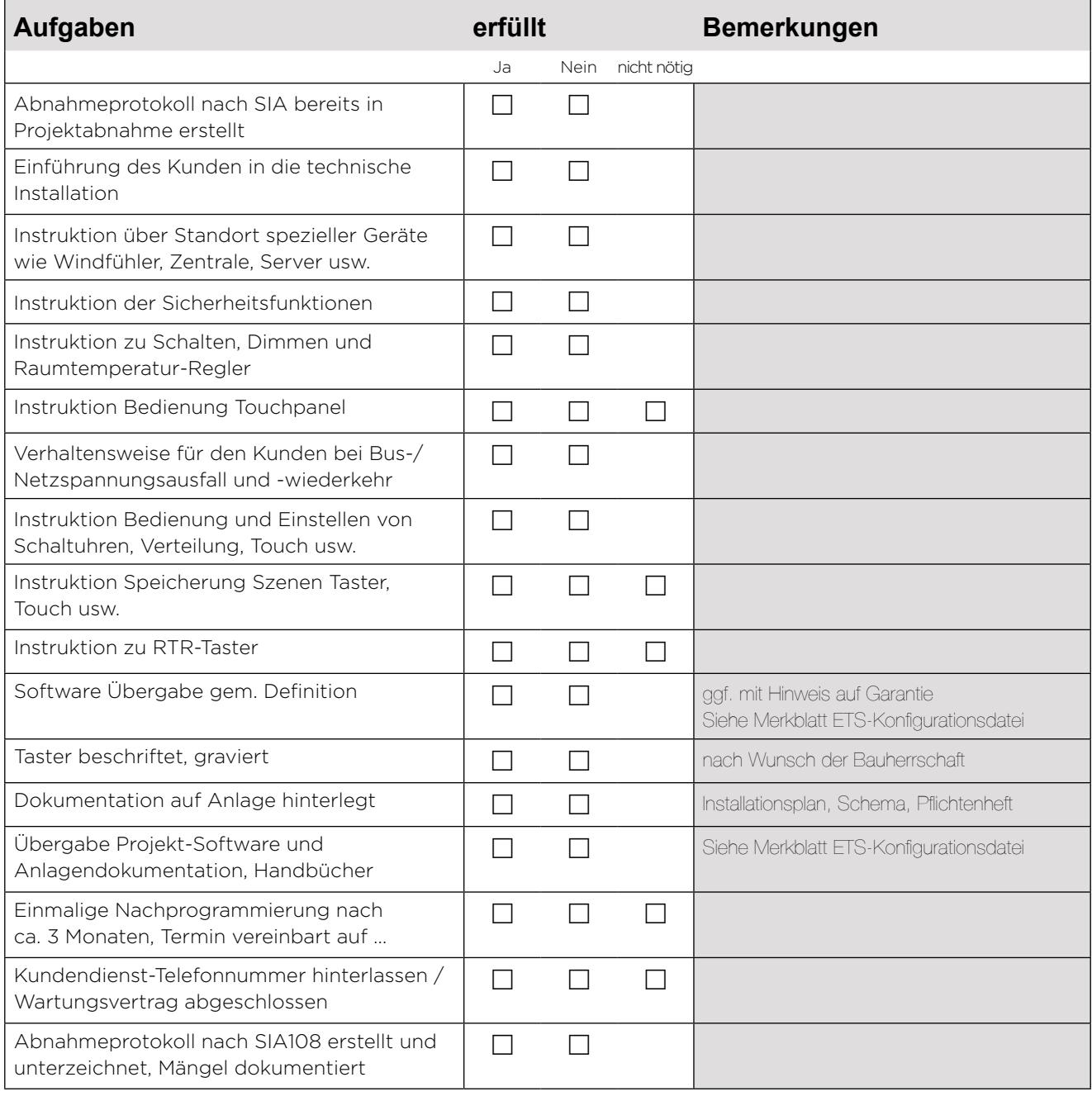

Datum und Unterschrift Errichter:

Datum und Unterschrift Kunde:

<span id="page-15-0"></span>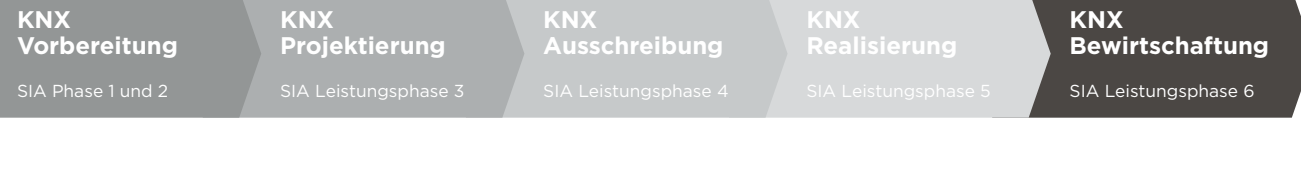

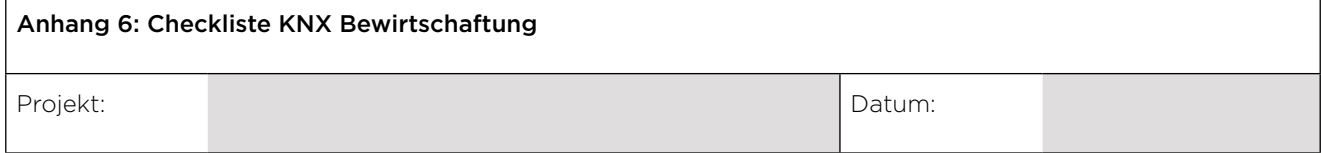

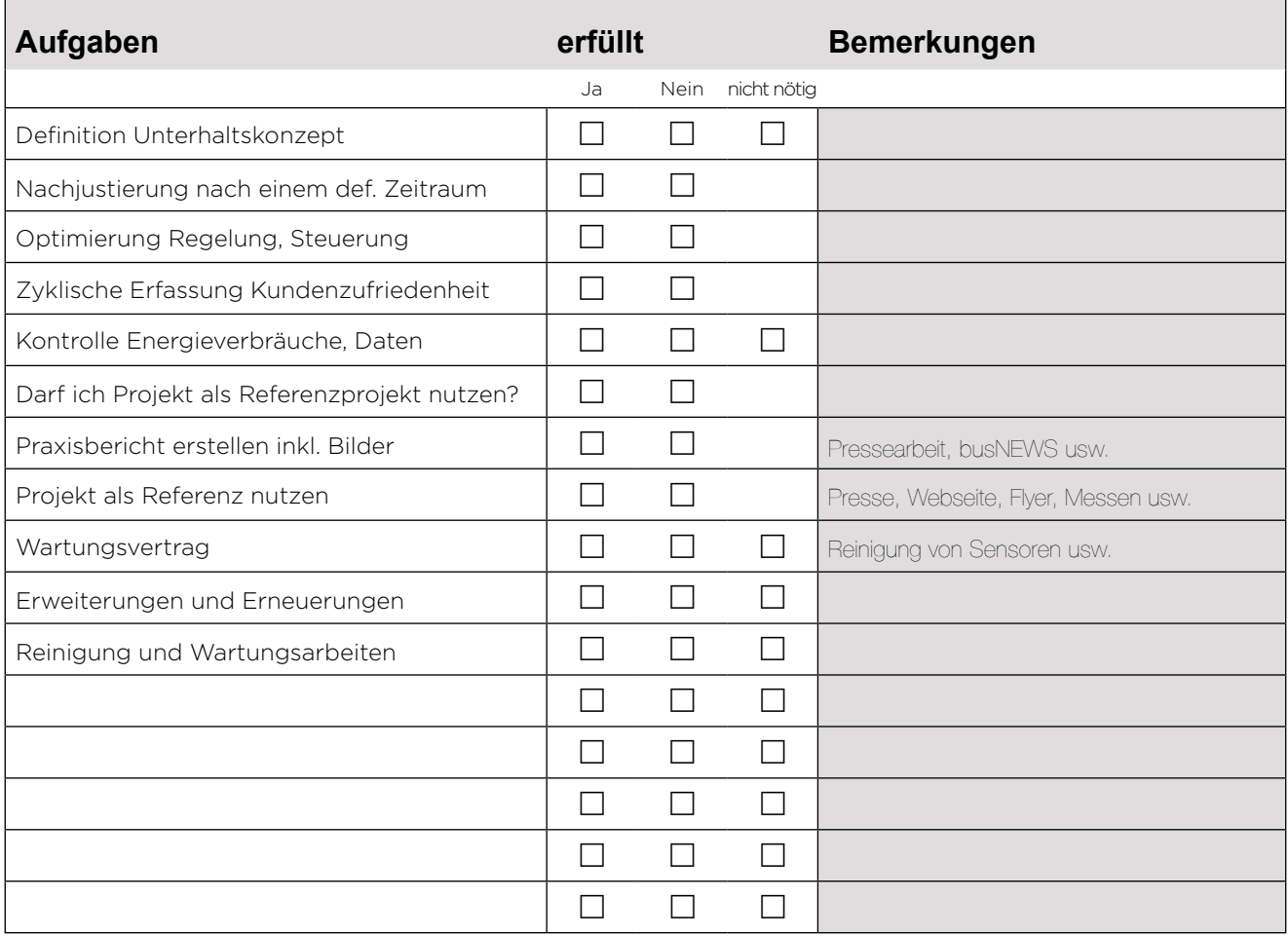

Ī